Nombre: et al. 2011 and 2012 and 2013 and 2014 and 2014 and 2014 and 2014 and 2014 and 2014 and 2014 and 2014 and 2014 and 2014 and 2014 and 2014 and 2014 and 2014 and 2014 and 2014 and 2014 and 2014 and 2014 and 2014 and

# **Actividad** *NUMB3RS***: Aire fresco y parábolas**

En "La caja de Pandora" un jet de una empresa se estrella en un bosque. Inicialmente se cree que fue un accidente pero la causa se torna más sospechosa a medida que Charlie estudia la escena del siniestro. El computador de manejo de vuelos (CMV) en el avión contiene información importante sobre las condiciones de la nave momentos antes del accidente y debe servir de ayuda para determinar la causa del mismo. El personal de recuperación registra el área de los escombros pero no logra hallar el CMV. Charlie y Amita comienzan a buscar el CMV marcando con banderines la ubicación de los escombros del avión y midiendo la distancia de los banderines al punto de impacto. Mientras Charlie y Amita procuran determinar la ubicación del CMV perdido, Charlie afirma que "no hay nada como el aire fresco y la geometría de las trayectorias predictivas". En esta actividad, estudiarás ecuaciones para trayectorias usando funciones lineales y cuadráticas. También usarás funciones paramétricas para indicar las trayectorias en la calculadora gráfica.

### **Trayectorias**

Ál estrellarse el avión, se rompió en muchos pedazos. Algunos cascotes rebotaron del suelo y siguieron cierta trayectoria antes de descansar en la tierra.

**1.** Imagina que se lanza una pelota hacia abajo en el ángulo indicado por el siguiente diagrama. Traza un posible camino que podría seguir la pelota desde que toca el piso en el punto de impacto hasta que vuelve a tocar el piso.

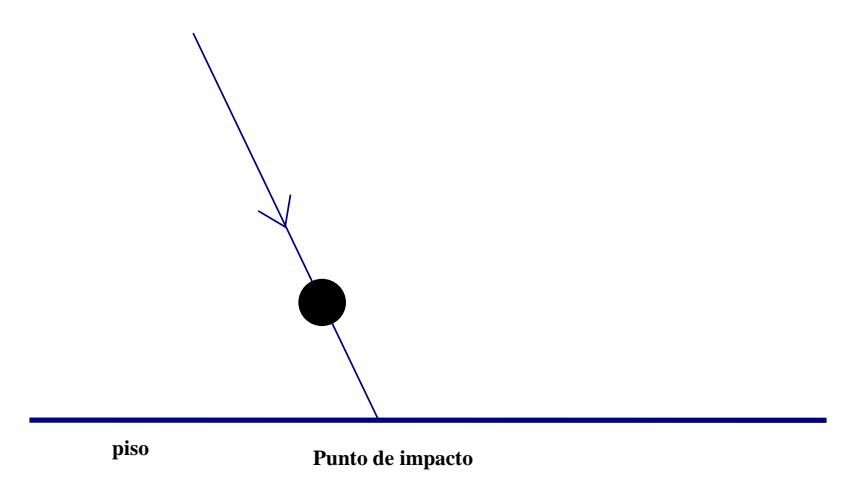

El camino que acabas de trazar es la *trayectoria* de la pelota. Hay muchos tipos de ecuaciones matemáticas que se emplean para describir estas trayectorias. En esta actividad estudiaremos trayectorias usando funciones cuadráticas y vectores.

## **Funciones cuadráticas**

Para esta actividad, supón que la única fuerza que obra sobre un cascote arrojado del avión es la gravedad, y que los efectos del viento y de la resistencia del aire son insignificantes. La trayectoria de un cascote bajo estas suposiciones será una *parábola* conocida también como una *función cuadrática*.

La forma estándar de una función cuadrática es *y = ax<sup>2</sup> + bx + c*, donde *y* es la variable dependiente, *x* es la variable independiente y *a*, *b* y *c* son parámetros que controlan el tamaño y ubicación de la parábola.

**2.** Supongamos que Charlie y Amita encuentran el motor del avión a 250 pies del punto de impacto. Si el punto de impacto es el origen (0, 0), y el suelo es plano (es decir, tiene una inclinación de 0), entonces las coordenadas del motor son (250, 0). Hay muchas funciones cuadráticas que atraviesan estos dos puntos y que dan valores positivos de *y* para valores de *x* entre 0 y 250. Busca al menos tres funciones cuadráticas que satisfagan estas condiciones. Explica qué es cierto con los parámetros *a*, *b* y *c* para todas las funciones cuadráticas que satisfacen estas condiciones. Usa la calculadora gráfica como ayuda para encontrar las reglas de las funciones.

## **Uso de Vectores**

Cuando Charlie hace los cálculos en su cuaderno, emplea vectores para describir las trayectorias. La posición de un escombro en el tiempo *t* en segundos después del choque se puede expresar como vector. La primera coordenada describe la posición horizontal del objeto en el momento *t*, y la segunda coordenada describe la posición vertical.

Function vectorial de posición: 
$$
p(t) = \left(v_x \cdot t, v_y \cdot t - \frac{g \cdot t^2}{2}\right)
$$

*p(t)* es la posición del escombro en el momento *t* dada como una coordenada (*x, y*) *t* es el número de segundos después del impacto inicial *vx* es la velocidad horizontal inicial (pies/segundo) *vy* es la velocidad vertical inicial (pies/segundo)  $g$  es la aceleración debida a la gravedad (32 pies/segundo<sup>2</sup>)

Supongamos que el cono del avión sale lanzado a una velocidad de 100 millas por hora (unos 147 pies por segundo). Las velocidades iniciales horizontal y vertical del cono serán diferentes según el ángulo al cual se estrella el avión contra el suelo. Supón que este ángulo es 15° desde el suelo. Se pueden usar las fórmulas siguientes para hallar las velocidades iniciales horizontal y vertical.

> $v_x = v \cdot \cos(\theta)$  $v_y = v \cdot \text{sen}(\theta)$

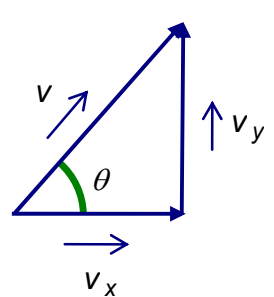

**3.** Usa las fórmulas de arriba para calcular las velocidades iniciales horizontal y vertical del cono.

Usa tus respuestas de la Pregunta 3 y  $g$  = 32 pies/segundo<sup>2</sup> como reemplazos en la función vectorial de posición:

$$
p(t) = \left(v_x \cdot t, v_y \cdot t - \frac{g \cdot t^2}{2}\right)
$$

Esta función vectorial se puede ingresar en la calculadora usando el modo paramétrico. Para pasar a modo paramétrico, presiona MODE) y calibra como se indica a la derecha.

Presiona  $\mathbb{F}$  e ingresa las ecuaciones para las trayectorias. Presiona GRAPH) para ver la trayectoria. Calibra la ventanilla para ver toda la trayectoria. **Tmín** representa el tiempo de comienzo de la trayectoria, y debe ser 0 segundos. **Tmáx** es el número de segundos al terminar la trayectoria. Debes fijar este número lo bastante grande para ver que el objeto hace impacto con el suelo. **Tpaso** debe ser 0.1 segundos.

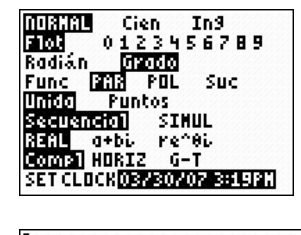

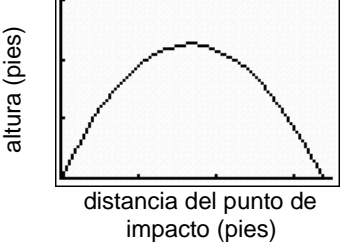

- **4.** Presiona  $TRACE$  y con las teclas de flecha en la calculadora aproxima la distancia del punto de impacto donde el cono vuelve a tocar el suelo. Determina también el número preciso de segundos que estuvo el cono en el aire. Usa la función vectorial de posición para verificar estos resultados algebraicamente.
- **5.** Supón que Charlie y Amita localizan un cascote a 457 pies del punto de impacto. Un testigo presencial estima que el objeto fue lanzado al aire inicialmente a un ángulo de 30° del suelo. Determina la velocidad inicial del objeto al salir lanzado al aire. Haz las mismas suposiciones de antes salvo que la única fuerza que obra sobre un cascote lanzado del jet sea la gravedad, el suelo sea plano (con una inclinación de 0) y el efecto del viento o de la resistencia del aire sea insignificante.

*El objeto de esta actividad es dar a los estudiantes un vistazo breve y sencillo de un tema matemático muy extenso. TI y NCTM lo invitan a usted y a sus estudiantes a aprender más sobre este tema con las extensiones que se ofrecen abajo y con su propia investigación independiente.* 

# **Extensiones**

#### **Trayectorias con otras suposiciones**

- Encuentra la fórmula de la trayectoria para escombros de un jet que viajan a 500 millas por hora y golpean a un área de 10° del suelo. Haz las mismas suposiciones que hiciste en la actividad salvo que el suelo baja del punto de impacto con una inclinación de 8°.
- Investiga cómo se alteraría la fórmula de la trayectoria si soplara el viento directamente contra el camino horizontal de un cascote a 15 pies por segundo.
- En esta actividad, se hicieron varias suposiciones relativas a cómo todos los escombros de un avión accidentado se dispersarían de modo similar. En realidad, los escombros de un choque quedarían dispersos por una área grande. Identifica algunas variables específicas que generarían un campo de escombros tan grande y explica por qué sucedería así.

### **Sitios web relacionados**

- Investiga varias representaciones de funciones cuadráticas y establece conexiones entre ellas usando applets Java en **http://mathforum.org/te/alejandre/four/parábola.html**.
- Para un applet interactivo que muestre la relación entre la posición de un objeto y una gráfica con el tiempo, visita **http://www.mste.uiuc.edu/murphy/MovingMan/MovingMan.html**.
- Una lección escrita para investigar la relación entre el ángulo al cual se sostiene una manguera y la distancia vertical del agua se encuentra en **http://www.col-ed.org/cur/math/math28.txt**.
- Investiga las relaciones entre varias características de un cuadrado usando un instrumento de graficación dinámico en **http://illuminations.nctm.org/ActivityDetail.aspx?ID=121**.